Università di Roma "La Sapienza", Facoltà di Ingegneria

Corso di "PROGETTAZIONE DEL SOFTWARE" (Ing. Gestionale) Prof. Giuseppe De Giacomo, A.A. 2002-03

#### **SOLUZIONE ESAME DEL 11/07/2003**

Roma, 11 luglio 2003

1

## **Diagramma delle classi** UML

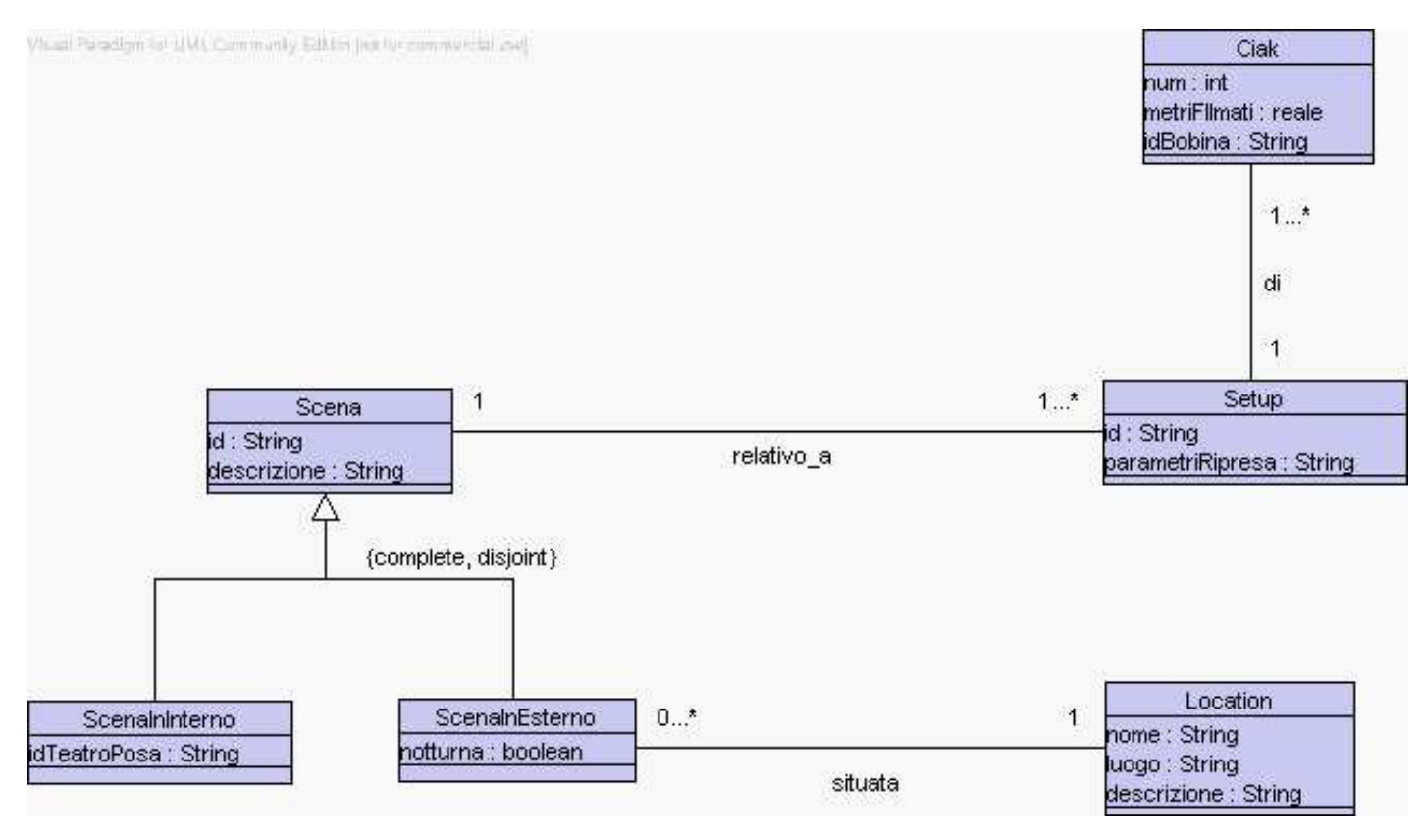

# **Diagramma e specifica degli use case**

//UML-usecase-diagram.txt

```
\perp|_| /--------------\
             ------------| Verifiche
    / \ \backslash | Scene |<br>produttore \backslash-------------/
                         \setminus--------------/
InizioSpecificaUseCase VerificheScene
  metriPellicola(s: Scena): reale
     pre: nessuna
     post: result e' la somma dei metri di pellicola utilizzati
           complessivamente in tutti i ciak di tutti i setup della scena s
  doveSiGira(s: Scena): stringa
    pre: nessuna
     post: result e' la stringa che identifica la location se s
           e' una scena in esterno o il teatro di posa se s e' una
           scena in interno.
FineSpecifica
```

```
3
```
## **Responsabilit`a sulle associazioni**

Dalla specifica dello use case e delle molteplicità minime nel diagramma delle classi emerge che:

- *• Scena* ha responsabilit`a su *relativo <sup>a</sup>*
- *• Setup* ha responsabilit`a su *relativo <sup>a</sup>* e su *di*
- *• ScenaInEsterno* ha responsabilit`a su *situata*
- le altre classi non hanno responsabilità sulle associazioni.

#### **La classe** Java **TipoLinkRelativoA**

```
// File TipoLinkRelativoA.java
public class TipoLinkRelativoA {
  //Rappr. componenti della tupla
  private final Scena laScena;
  private final Setup ilSetup;
  //Costruttore
  public TipoLinkRelativoA(Scena x, Setup y) {
    laScena = x;
    ilSetup = y;
  }
  //Accesso alle componenti
  public Scena getScena() { return laScena; }
  public Setup getSetup() { return ilSetup; }
  //Overriding di funzioni speciali ereditate da Object
  //Nota TipoLinkRelativoA e' un tipo non una classe:
  //va rdefinito equals per effettuare test di uguaglianza profonda
  public boolean equals(Object o) {
    if (o != null && getClass().equals(o.getClass())) {
      TipoLinkRelativoA b = (TipoLinkRelativoA)o;
      return b.laScena != null && b.ilSetup != null &&
        b.laScena == laScena &&
        b.ilSetup == ilSetup;
    }
    else return false;
```
} }

#### **La classe** Java **AssociazioneRelativoA**

#### // File AssociazioneRelativoA.java

```
public class AssociazioneRelativoA {
    private AssociazioneRelativoA(TipoLinkRelativoA x) { link = x; }
    private TipoLinkRelativoA link;
    public TipoLinkRelativoA getLink() { return link; }
    public static void inserisci(TipoLinkRelativoA y) {
        if (y.getScena() != null && y.getSetup() != null) {
            \texttt{AssociazioneRelativoA} k = new AssociazioneRelativoA(y);
            y.getScena().inserisciLinkRelativoA(k);
            y.getSetup().inserisciLinkRelativoA(k);
        }
    }
    public static void elimina(TipoLinkRelativoA y) {
        if (y.getScena() != null && y.getSetup() != null) {
            \texttt{AssociazioneRelativoA} k = new AssociazioneRelativoA(y);
            y.getScena().eliminaLinkRelativoA(k);
            y.getSetup().eliminaLinkRelativoA(k);
        }
    }
}
```
#### **La classe** Java **Scena**

```
// File Scena.java
import java.util.*;
abstract public class Scena {
 //Rappr. attributi
 private final String id;
 private final String descrizione;
 //Rappr. associazione "relativo_a"
 private InsiemeArray insieme_link;
 //Costruttore
 protected Scena(String i, String d) {
   id = i;descrizione = d;
    insieme_link = new InsiemeArray(TipoLinkRelativoA.class);
 }
 //Accesso agli attributi
 public String getId() { return id; }
 public String getDescrizione() { return descrizione; }
 //Accesso alla associazione "relativo_a"
 public int quantiSetup() {
   return insieme_link.size();
 }
 public Set getLinkRelativoA() {
```

```
if (quantiSetup() < 1)
      throw new RuntimeException(
        "Scena: partecipazione obbligatoria in relativo_a violata");
   return (InsiemeArray)insieme_link.clone();
 }
 public void inserisciLinkRelativoA(AssociazioneRelativoA a) {
    if (a != null && a.getLink().getScena() == this &&
        a.getLink().getSetup() != null)
      insieme_link.add(a.getLink());
 }
 public void eliminaLinkRelativoA(AssociazioneRelativoA a) {
   if (a.getLink() != null && a.getLink().getScena() == this)
      insieme_link.remove(a.getLink());
 }
 //Overriding delle funzione speciali (cioe' solo toString)
 public String toString() {
   return "Scena " + id + ", " + descrizione;
 }
}
```
#### **La classe** Java **Setup**

```
// File Setup.java
import java.util.*;
public class Setup {
 //Rappr. attributi
 private final String id;
 private final String parametri_ripresa;
 //Rappr. associazione "relativo_a"
 private TipoLinkRelativoA relativo_a;
 //Rappr. associazione "di"
 private InsiemeArray insieme_link_di;
 //Costruttore
 public Setup(String i, String pr) {
   id = i;parametri_ripresa = pr;
   insieme_link_di = new InsiemeArray(Ciak.class);
 }
 //Accesso agli attributi
 public String getId() { return id; }
 public String getParametriRipresa() { return parametri_ripresa; }
 //Accesso alla associazione "relativo_a"
 public boolean estSigLinkRelativoA() {
   return parametri_ripresa != null;
```

```
public TipoLinkRelativoA getLinkRelativoA() {
  if (!estSigLinkRelativoA())
    throw new RuntimeException(
      "Setup: partecipazione obbligatoria in relativo_a violata");
 return relativo_a;
}
public void inserisciLinkRelativoA(AssociazioneRelativoA a) {
  if (a != null && a.getLink().getSetup() == this &&
      a.getLink().getSetup() != null)
    relativo_a = a.getLink();}
public void eliminaLinkRelativoA(AssociazioneRelativoA a) {
 if (a != null && relativo_a.equals(a.getLink()))
   relativo_a = null;}
//Accesso alla associazione "di"
public int quantiCiak() {
 return insieme_link_di.size();
}
public Set getCiak() {
 if (quantical() < 1)throw new RuntimeException(
      "Scena: partecipazione obbligatoria in relativo_a violata");
 return (InsiemeArray)insieme_link_di.clone();
```

```
}
```
}

```
public void inserisciCiak(Ciak c) {
   if (c != null)
      insieme_link_di.add(c);
 }
 public void eliminaCiak(Ciak c) {
   if (c != null)
     insieme_link_di.remove(c);
 }
 //Overriding delle funzione speciali (cioe' solo toString)
 public String toString() {
   return "Setup " + id + ", " + parametri_ripresa;
 }
}
```
#### **La classe** Java **Ciak**

```
// File Ciak.java
public class Ciak {
  //Rappr. attributi
  private final int num;
  private final double metriPellicola;
 private final String bobina;
  //Costruttore
 public Ciak(int n, double m, String b) {
   num = n;
   metriPellicola = m;
   bobina = b;
  }
    //Accesso agli attributi
  public double getNum() { return num; }
 public double getMetriPellicola() { return metriPellicola; }
 public String getIdBobina() { return bobina; }
}
```
#### **La classe** Java **ScenaInInterno**

```
// File ScenaInInterno.java
public class ScenaInInterno extends Scena {
  private final String idTeatroPosa;
 public ScenaInInterno(String i, String d, String t) {
    super(i,d);
    idTeatroPosa = t;
  }
 public String getIdTeatroPosa() { return idTeatroPosa; }
\mathbf{r}
```
## **La classe** Java **ScenaInEsterno**

```
// File ScenaInEsterno.java
public class ScenaInEsterno extends Scena {
 private final boolean notturno;
 private Location loc;
 public ScenaInEsterno(String i, String d, boolean b) {
    super(i,d);
   notturno = b;
 }
 public boolean getEstNotturno() { return notturno; }
 public boolean estSigLocation() {
   return loc != null;
 }
 public Location getLocation() {
   if (!estSigLocation())
     throw new RuntimeException(
        "ScenaInEsterno: partecipazione obbligatoria in situata violata");
     return loc;
 }
 public void setLocation(Location l) {
   loc = 1;
 }
}
```
### **La classe** Java **Location**

```
// File Location.java
public class Location {
 //Rappr. attributi
 private final String nome;
 private final String luogo;
 private final String descrizione;
 //Costruttore
 public Location(String n, String l, String d) {
   none = n;luogo = l;
   descrizione = d;
 }
   //Accesso agli attributi
 public String getNome() { return nome; }
 public String getLuogo() { return luogo; }
 public String getDescrizione() { return descrizione; }
```
}

## **Realizzazione in** Java **dello use case**

```
// File VerificheScene.java
import java.util.*;
public class VerificheScene {
 public static double metriPellicola(Scena s) {
    double ris = 0;
   Set tuple = s.getLinkRelativoA();
    Iterator it = tuple.iterator();
   while(it.hasNext()) {
     TipoLinkRelativoA t = (TipoLinkRelativoA)it.next();
     Set ciak = t.getSetup().getCiak();
     Iterator it2 = ciak.iterator();
      while(it2.hasNext()) {
       Ciak c = (Ciak)it2.next();
       ris = ris + c.getMetriPellicola();
     }
   }
   return ris;
 }
 public static String doveSiGira(Scena s) {
    if (ScenaInInterno.class.isInstance(s))
     return ((ScenaInInterno)s).getIdTeatroPosa();
   else return ((ScenaInEsterno)s).getLocation().getLuogo();
 }
}
```
#### **InsiemeArray**

```
import java.util.*;
public class InsiemeArray implements Set, Cloneable {
 // campi dati
 protected Object[] array;
 protected static final int dimInit = 10; //dim. iniz. array
 protected int cardinalita;
 protected Class elemClass;
 // costruttori
 public InsiemeArray(Class cl) {
   array = new Object[dimInit];
    cardinalita = 0;
    elemClass = cl;
 }
 // funzioni proprie della classe
 // (realizzazione delle funzioni di Set)
 // basic operations
 public int size() {
   return cardinalita;
 }
```
//Realizzazione dell'interfaccia Set con un array invece che con una lista

```
public boolean isEmpty() {
 return cardinalita == 0;
}
public boolean contains(Object e) {
  if (!elemClass.isInstance(e)) return false;
  else return appartiene(e);
\mathbf{r}public boolean add(Object e) {
  if (!elemClass.isInstance(e)) return false;
  else if (appartiene(e)) return false;
  else {
    if (cardinalita == array.length) \frac{1}{1} raddoppia array
      Object[] aux = new Object[array.length*2];
      for(int i = 0; i < \text{array.length}; i++)aux[i] = array[i];array = aux;\mathbf{r}array[cardinalita] = e;
    cardinalita++;
    return true;
 }
}
public boolean remove(Object e) {
  if (!elemClass.isInstance(e)) return false;
  if (!appartiene(e)) return false;
  else \{ int k = 0;
                                  // trova l'elemento
    while (!array[k].equals(e))
      k++;
    for(int i = k; i < cardinalita-1; i++) // sposta di una poss<br>array[i] = array[i+1]; // verso il basso gli
       array[i] = array[i+1];// elementi dell'array
    cardinalita--;
    // rimpicciolisci l'array se e' il caso
    if (cardinalita > dimInit && cardinalita < array.length/3) {
      Object[] aux = new Object[array.length/2];
      for(int i = 0; i < cardinalita; i++)
        aux[i]=array[i];
      array = aux;
    }
    return true;
  }
}
public Iterator iterator() {
 return new IteratorInsiemeArray(this);
}
// bulk operations
public boolean containsAll(Collection c) {
  Iterator it = c.iterator();
  while (it.hasNext()) {
    Object e = it.next();
    if (!contains(e)) return false;
  }
 return true;
}
```

```
public boolean addAll(Collection c){
  throw new UnsupportedOperationException("addlAll() non e' supportata");
}
public boolean removeAll(Collection c) {
 throw new UnsupportedOperationException("removeAll() non e' supportata");
}
public boolean retainAll(Collection c) {
 throw new UnsupportedOperationException("retainAll() non e' supportata");
}
public void clear() {
 throw new UnsupportedOperationException("clear() non e' supportata");
}
// array operations
public Object[] toArray() {
  Object[j] a = new Object[size()];
  int i = 0:
  Iterator it = iterator();
  while (it.hasNext()) {
   a[i] = it.next();i++;
 }
 return a;
}
public Object[] toArray(Object[] a) {
 if (a.length < size())
   a = new Object[size()];
  int i = 0;
  Iterator it = iterator();
  while (it.hasNext()) {
   a[i] = it.next();i++;
 \mathbf{r}for (; i < a.length; i++)a[i] = null;return a;
}
// funzioni speciali ereditate da Object
public boolean equals(Object o) {
 if (o != null && getClass().equals(o.getClass())) {
    InsiemeArray ins = (InsiemeArray)o;
    if (!elemClass.equals(ins.elemClass)) return false;
    // ins non e' un insieme del tipo voluto
    else if (cardinalita != ins.cardinalita) return false;
    // ins non ha la cardinalita' giusta
    else {
      // verifica che gli elementi nella lista siano gli stessi
      for(int i = 0; i < ins.cardinalita; i++)if (!appartiene(ins.array[i])) return false;
     return true;
   }
 }
 return false;
}
public Object clone() {
 try {
    InsiemeArray ins = (InsiemeArray) super.clone();
```

```
ins.array = new Object[array.length];
      for(int i = 0; i < cardinalita; i^{++})
        ins.array[i]=array[i];
      return ins;
    } catch(CloneNotSupportedException e) {
      throw new InternalError(e.toString());
    }
  }
  public String toString() {
    String s = 0 "{ ";
    for(int i = 0; i < cardinalita; i++)
      s = s + array[i] + " ";s = s + "}';
   return s;
  }
  // funzioni ausiliarie
  protected boolean appartiene(Object e) {
    for(int i = 0; i < cardinalita; i++)
      if (array[i].equals(e)) return true;
    return false;
 }
}
```
# **IteratorInsiemeArray**

```
// Quanto segue deve stare nello stesso package di InsiemeArray
import java.util.*;
public class IteratorInsiemeArray implements Iterator {
 private InsiemeArray insiemeArray;
 private int indice;
 public IteratorInsiemeArray(InsiemeArray ia) {
   insiemeArray = ia;
   indice = 0;
 }
 // Realizzazione funzioni di Itarator
 public boolean hasNext() {
   return indice < insiemeArray.cardinalita;
 }
 public Object next() {
   Object e = insiemeArray.array[indice];
   indice++;
   return e;
 }
 public void remove() {
   throw new UnsupportedOperationException("remove() non e' supportata");
 }
}
```